**UNIVERSIDAD AUTÓNOMA "JUAN MISAEL SARACHO" FACULTAD DE CIENCIAS Y TECNOLOGÍA CARRERA DE INGENIERÍA INFORMÁTICA**

## **MEJORAMIENTO EN LA GESTIÓN ADMINISTRATIVA DE LA UNIDAD EDUCATIVA DE NIVEL INICIAL "MIS PASITOS"**

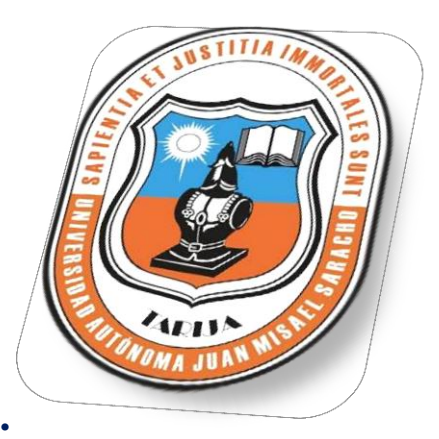

**Por:**

## *LOURDES SUSSY JURADO GRIMALDO*

Trabajo Final, presentado a consideración de la **UNIVERSIDAD AUTÓNOMA "JUAN MISAEL SARACHO"** como requisito para optar el Grado Académico de Licenciatura en Ingeniería Informática.

**Mayo 2014**

**TARIJA - BOLIVIA**

## **DEDICATORIA:**

A Dios por estar presente en mi diario vivir, dándome fuerza para continuar en la lucha por alcanzar mis ideales. A mi hija Rut Jael y a mi hermano Jorge Luis Jurado Grimaldo que me brindaron todo su amor y comprensión un apoyo incondicional.

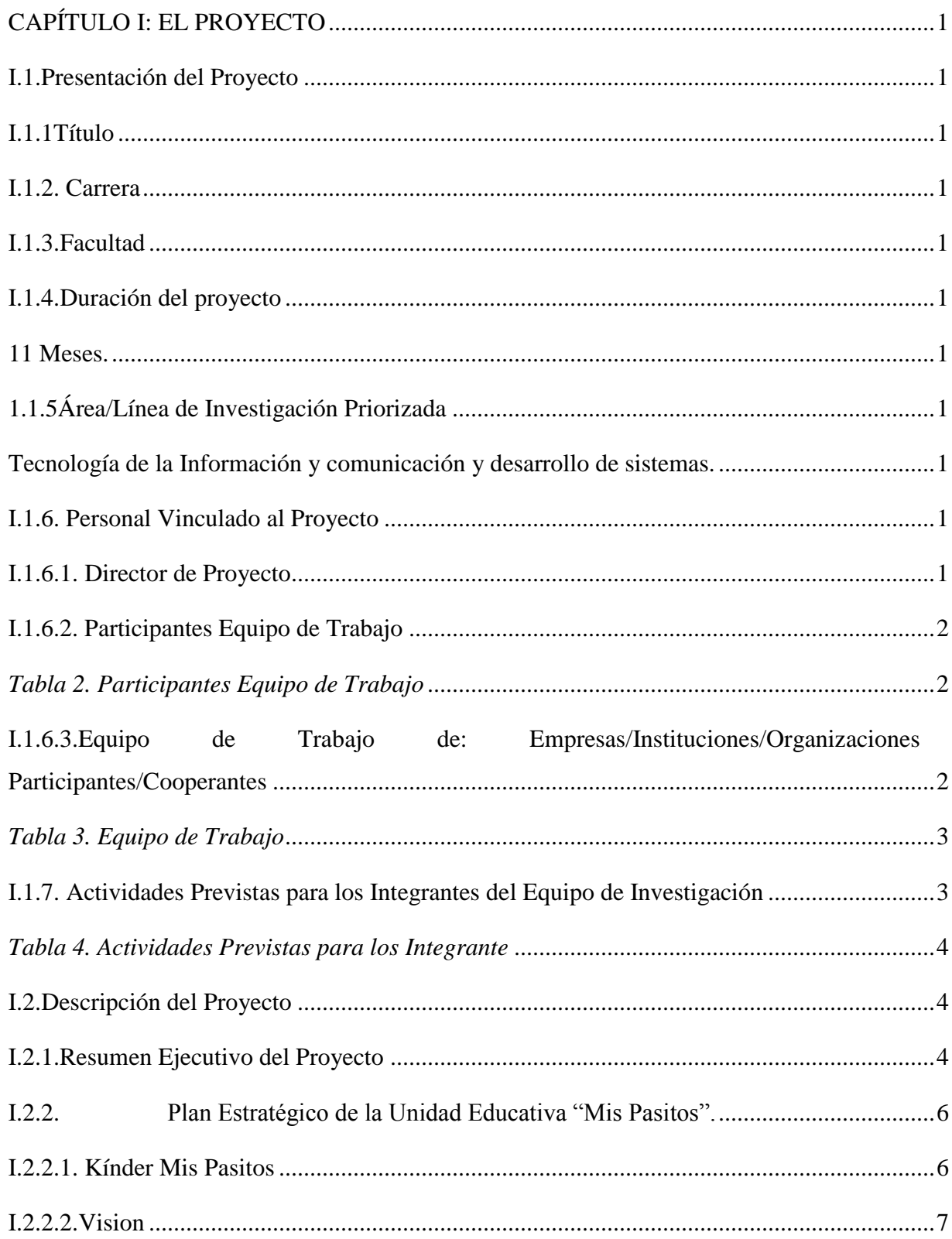

## **INDICE GENERAL**

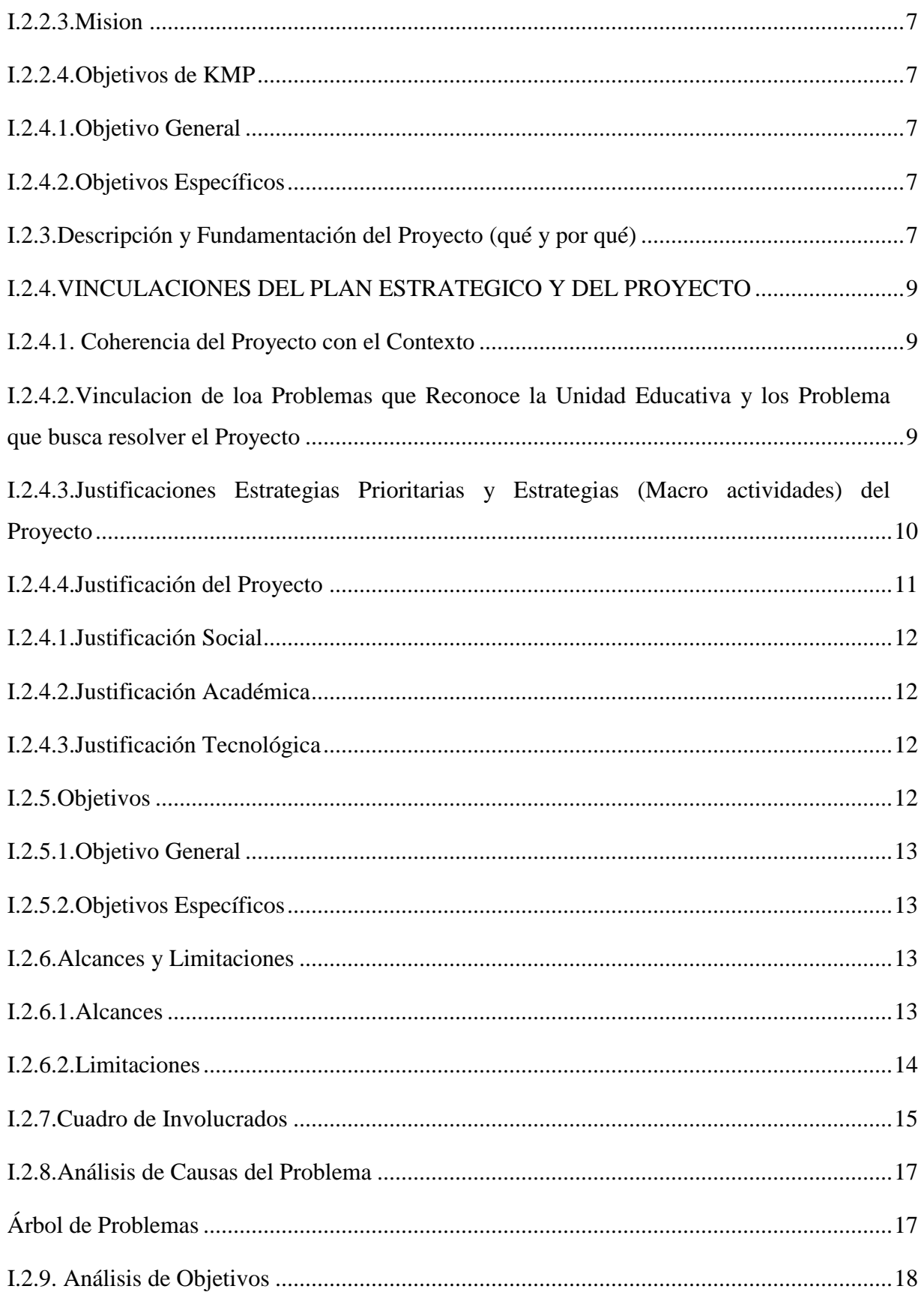

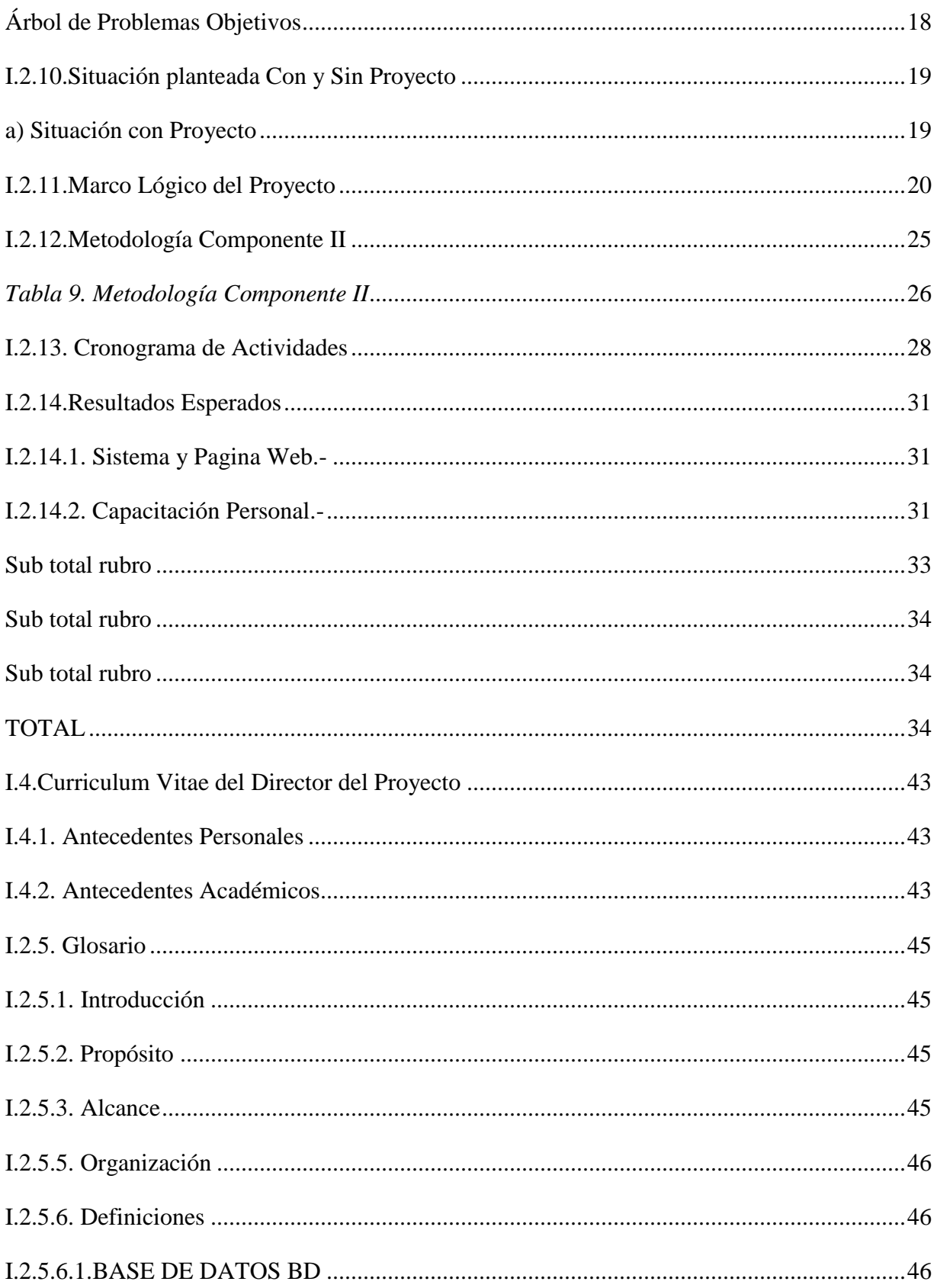

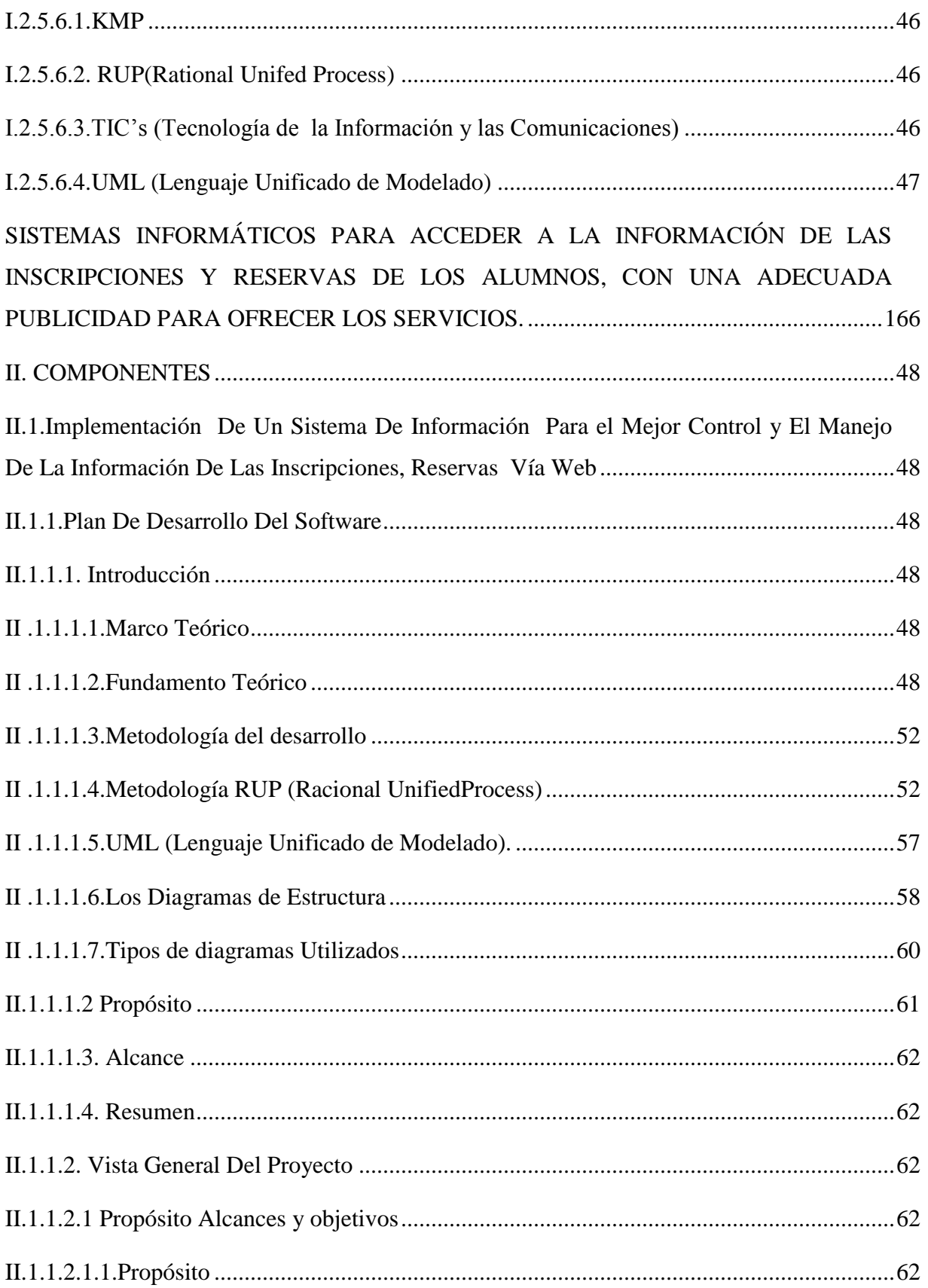

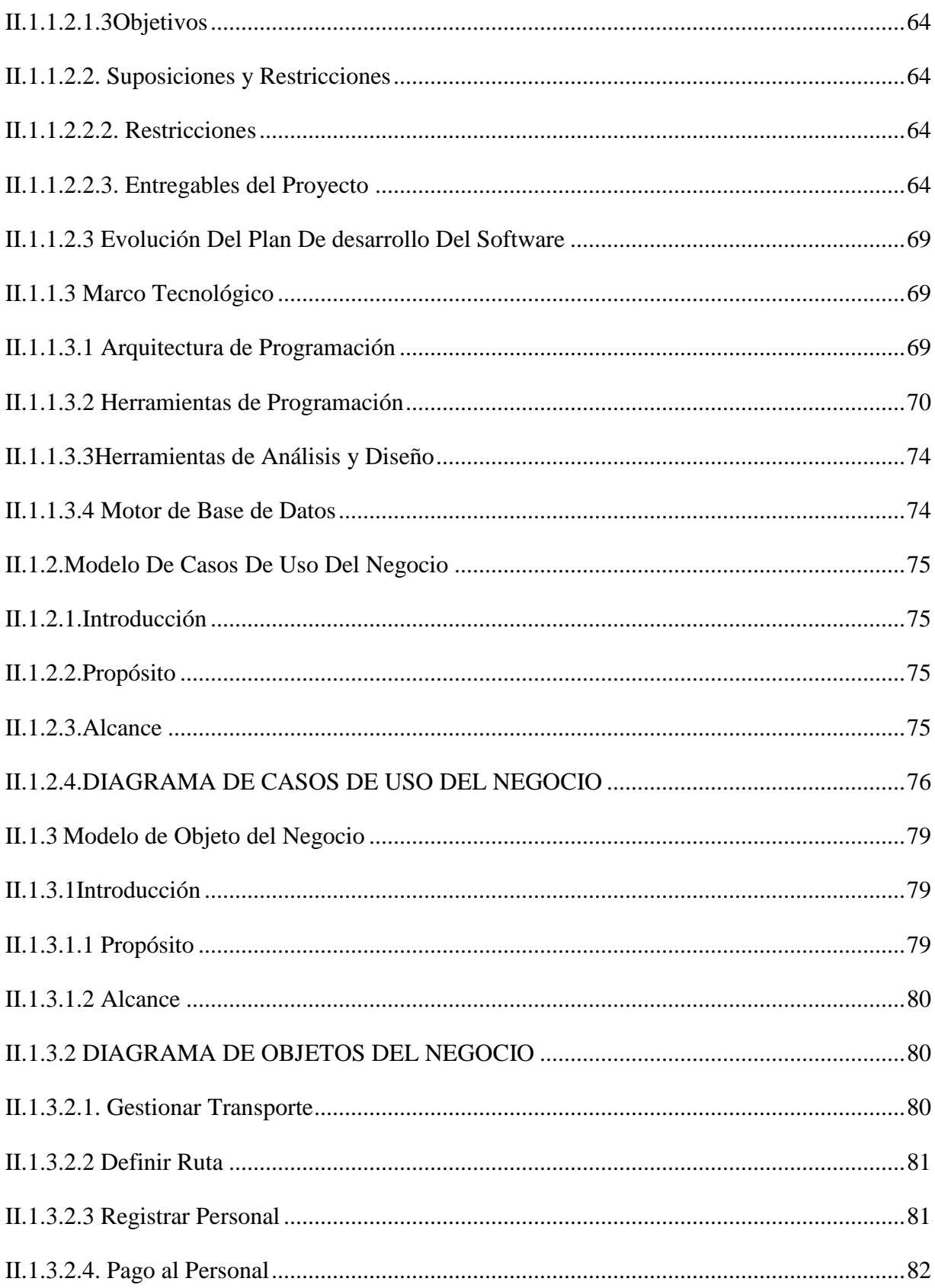

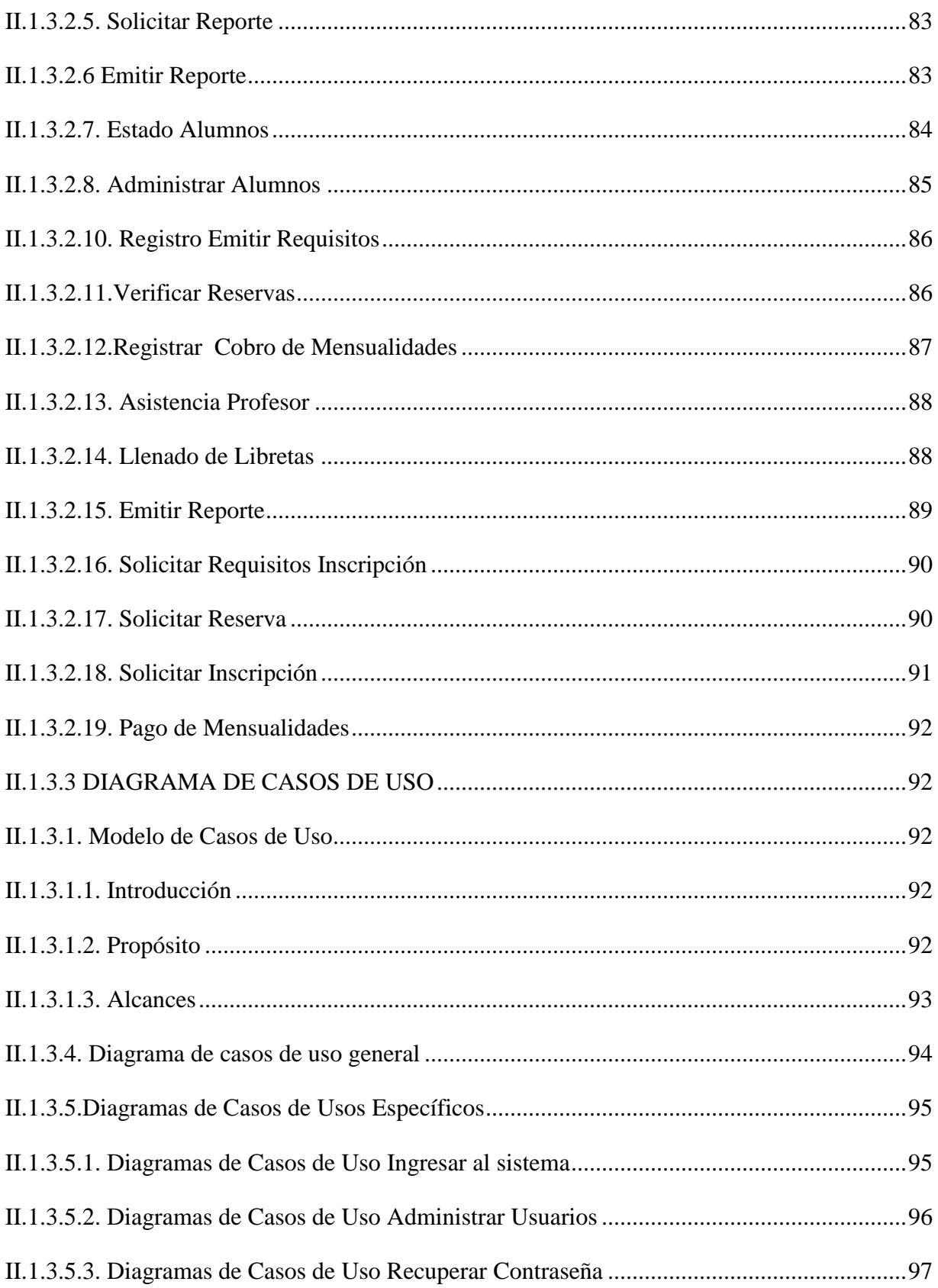

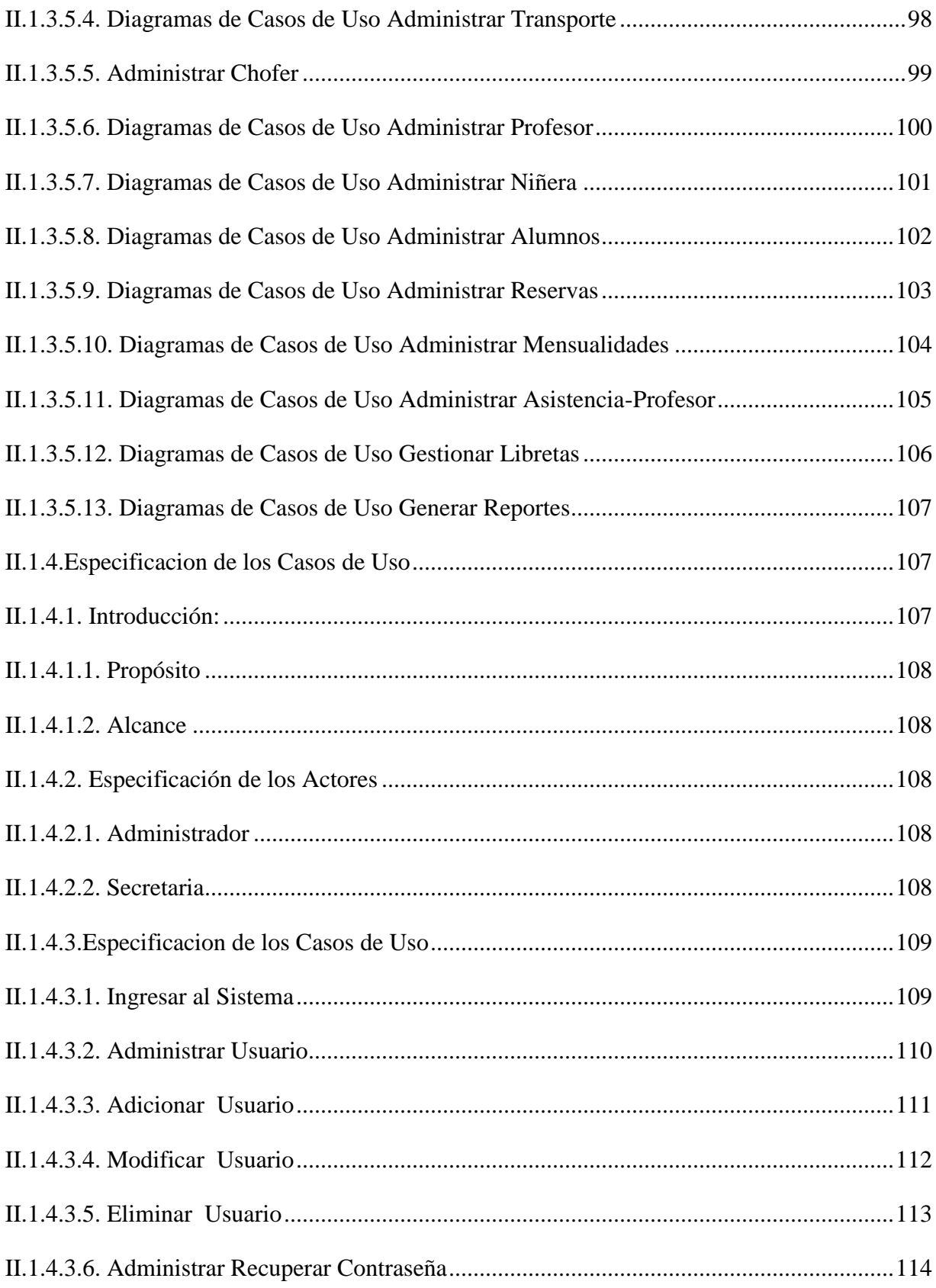

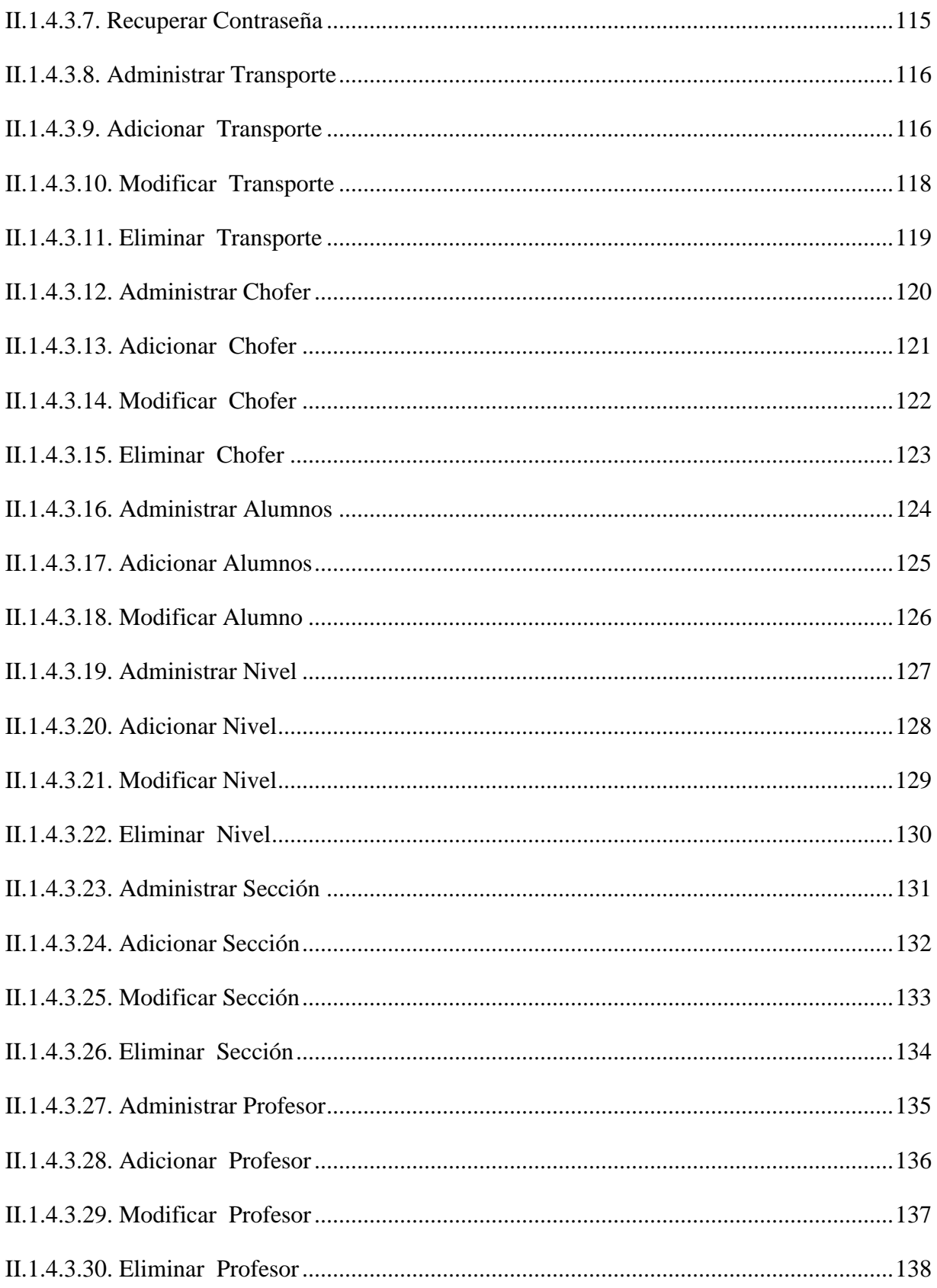

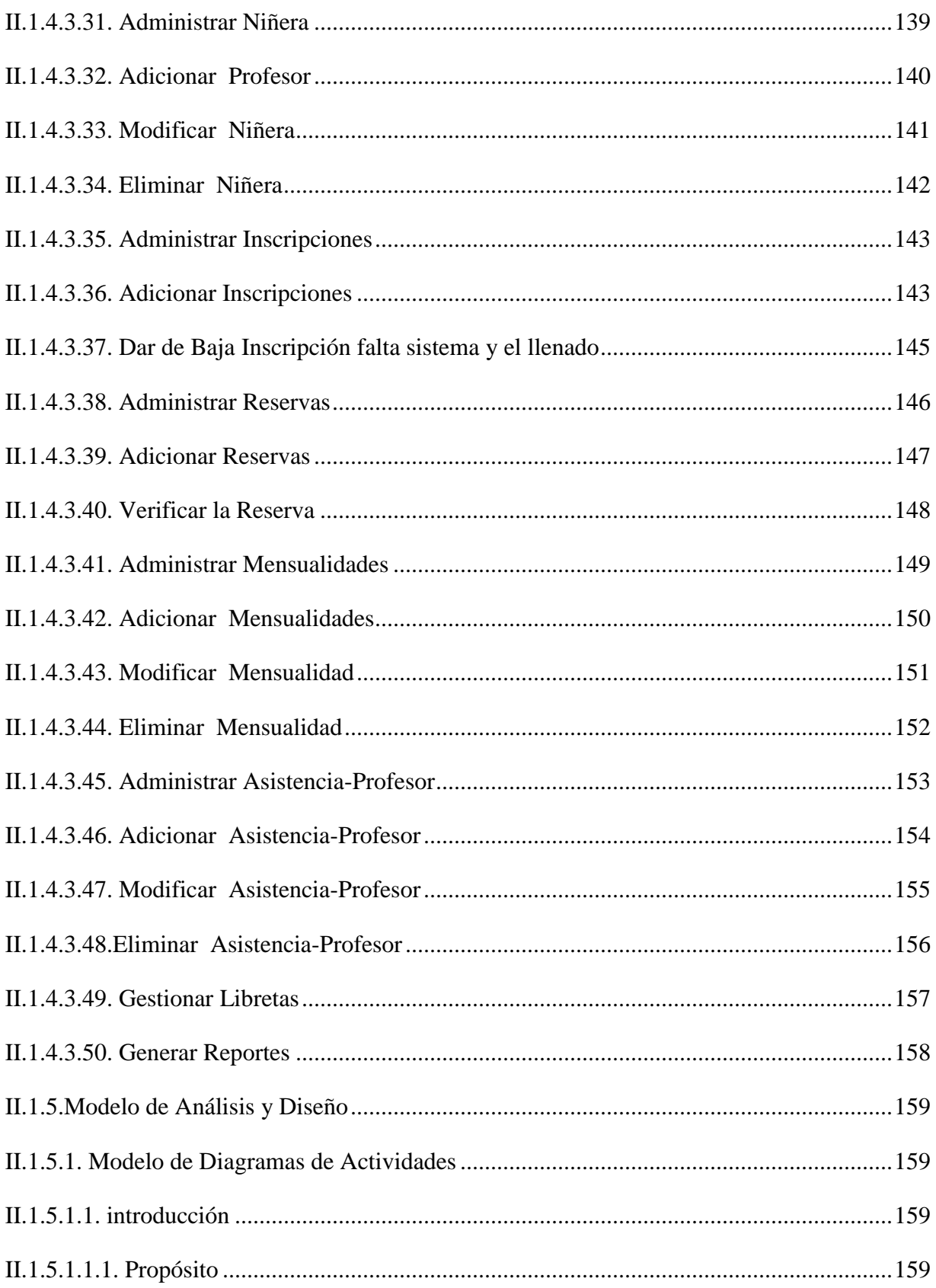

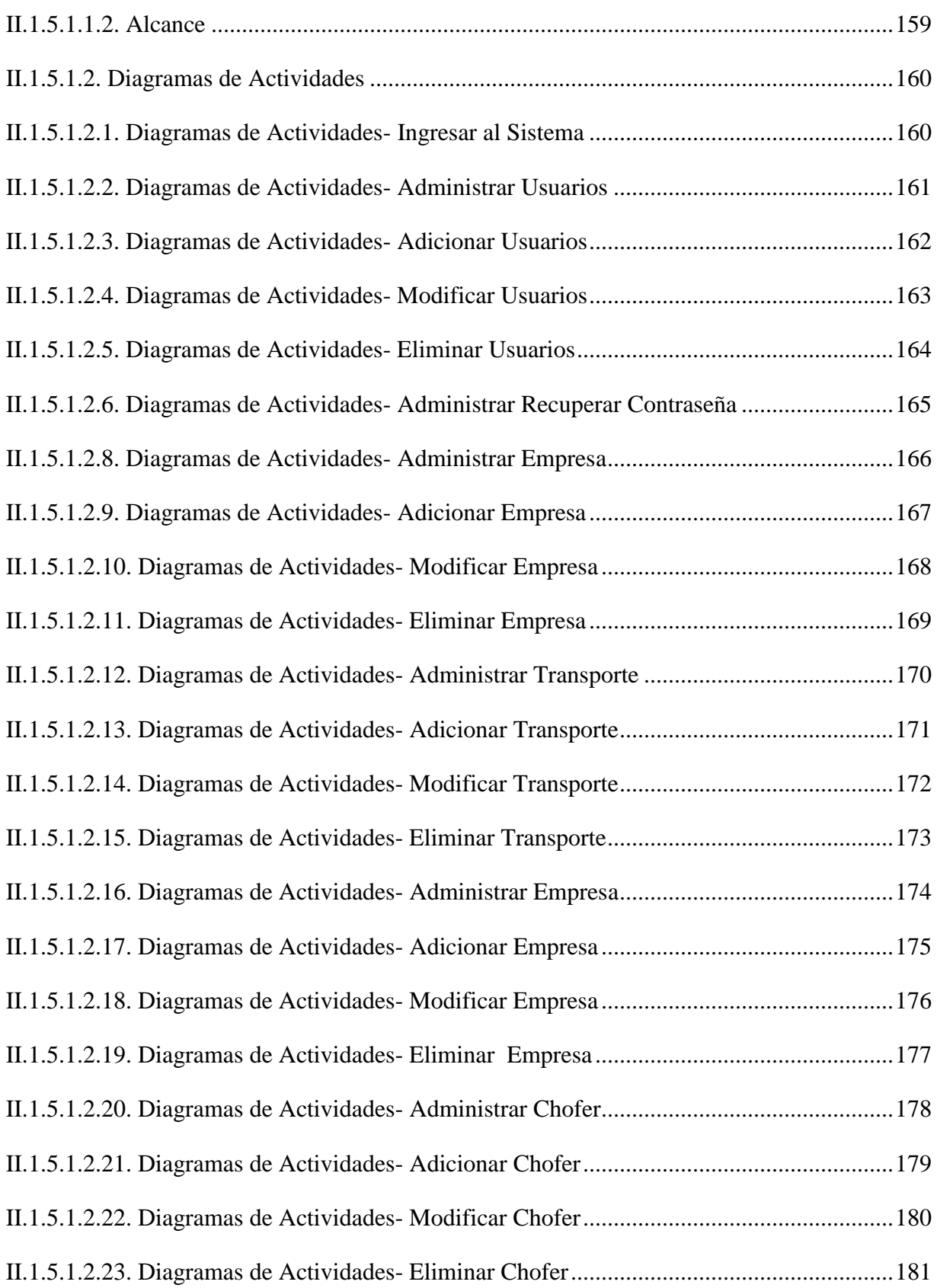

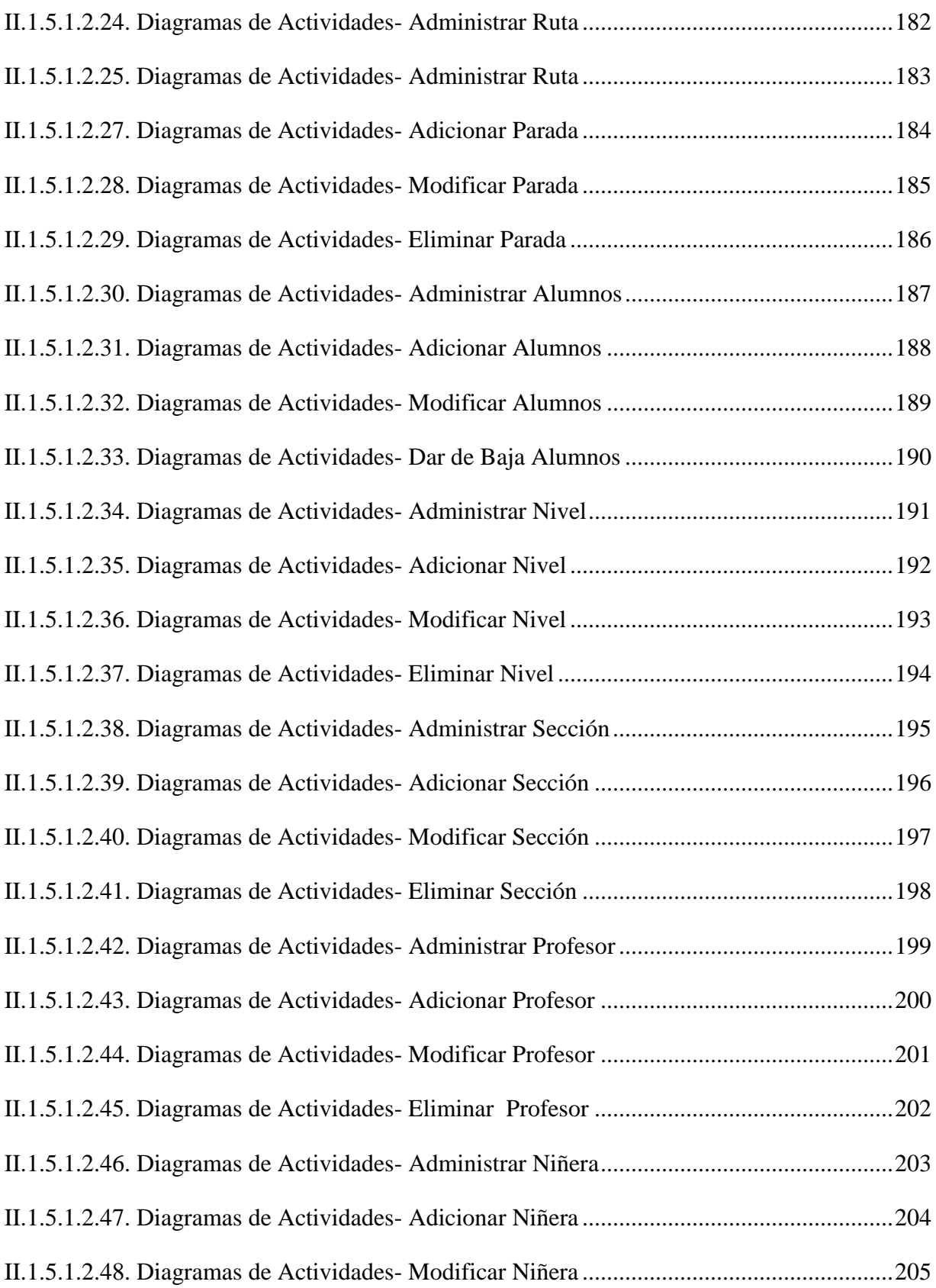

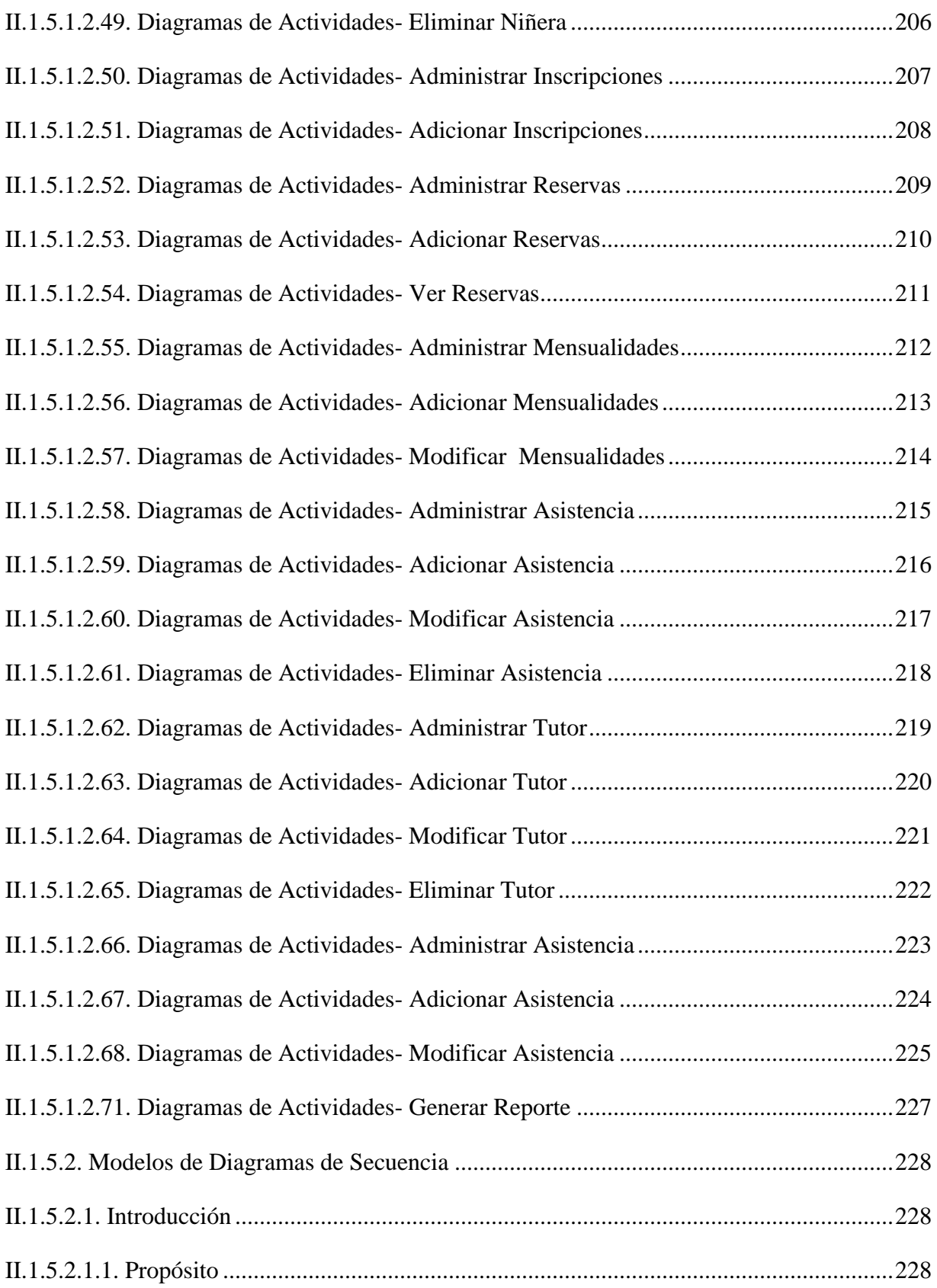

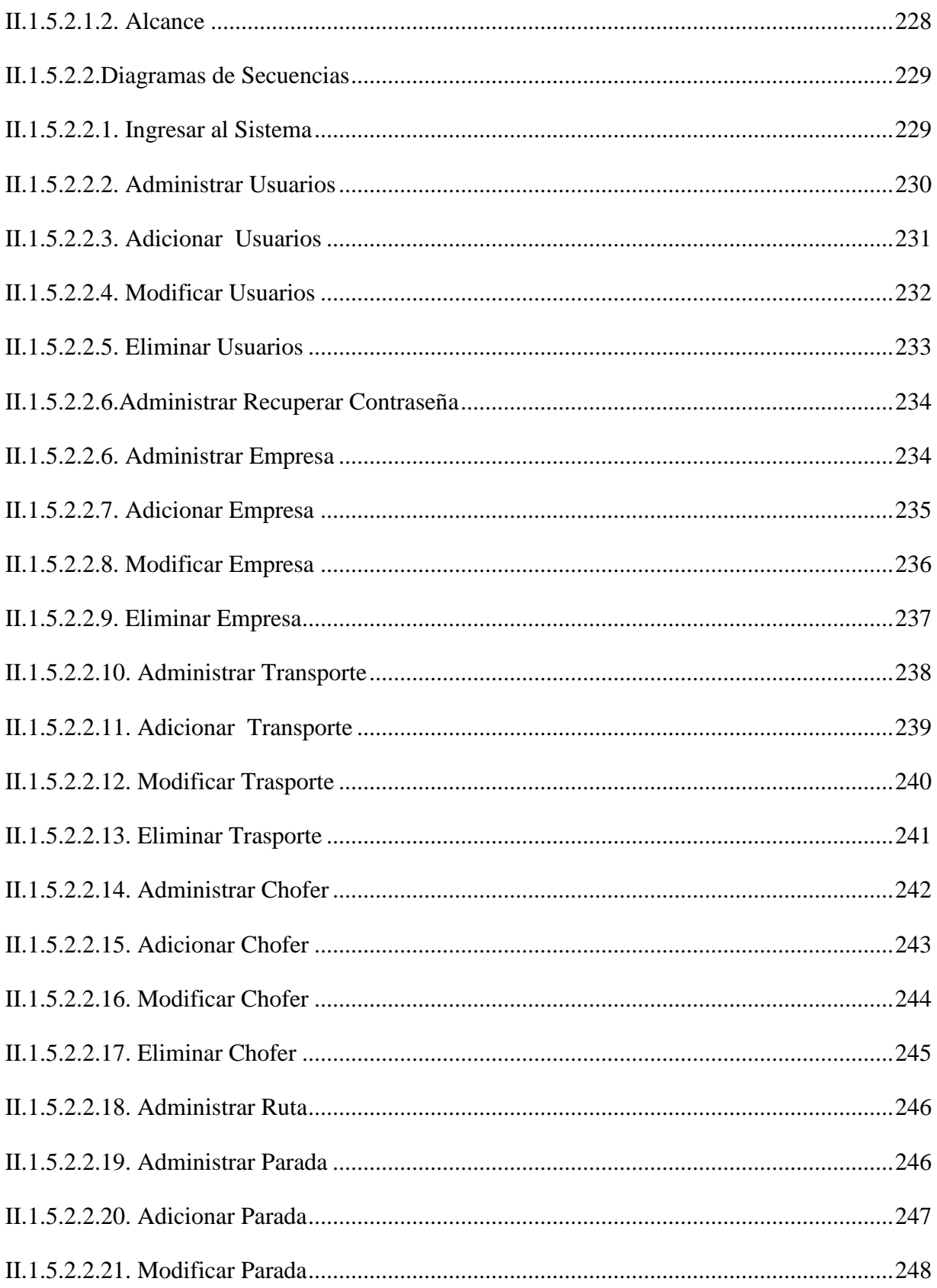

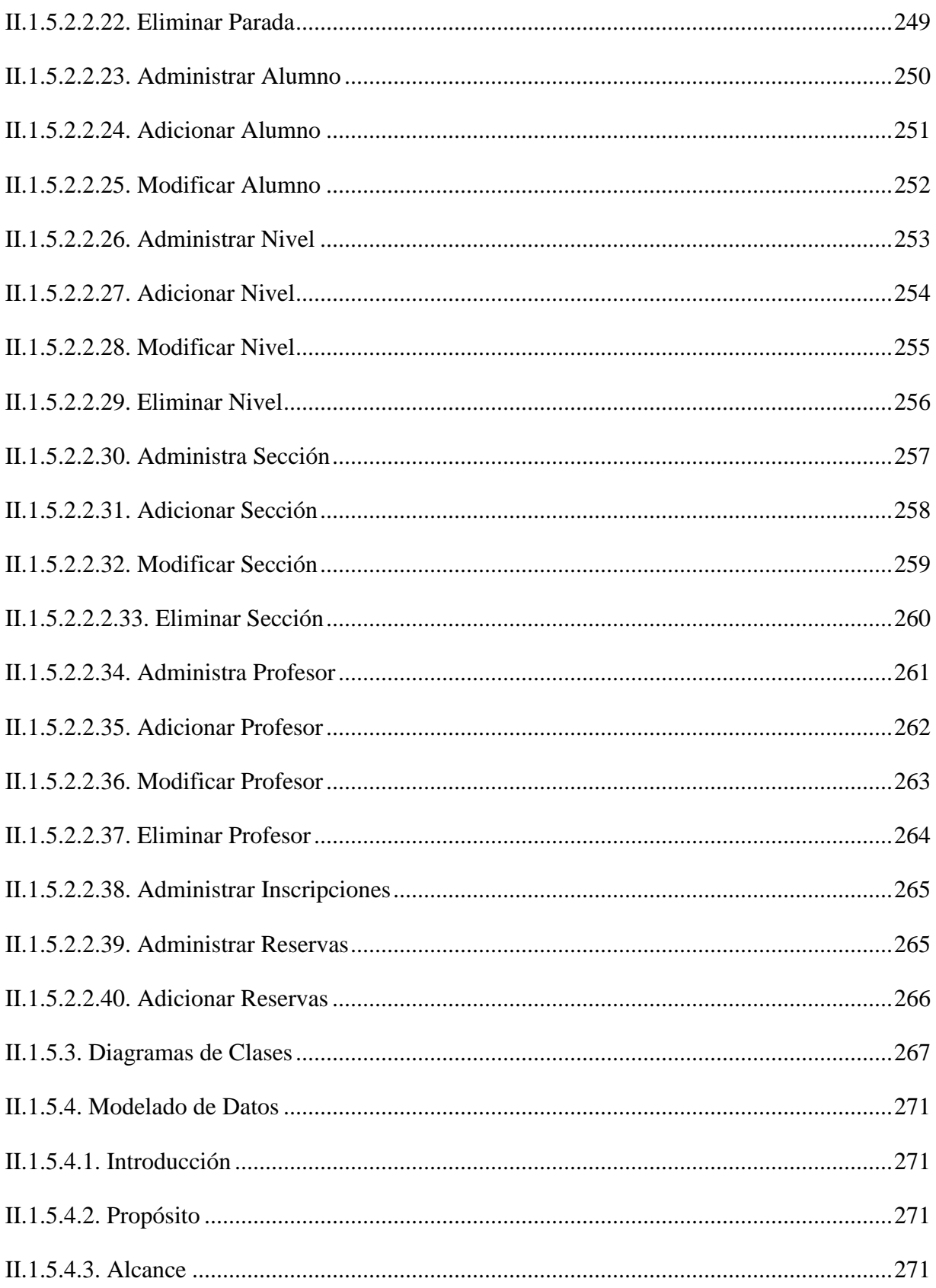

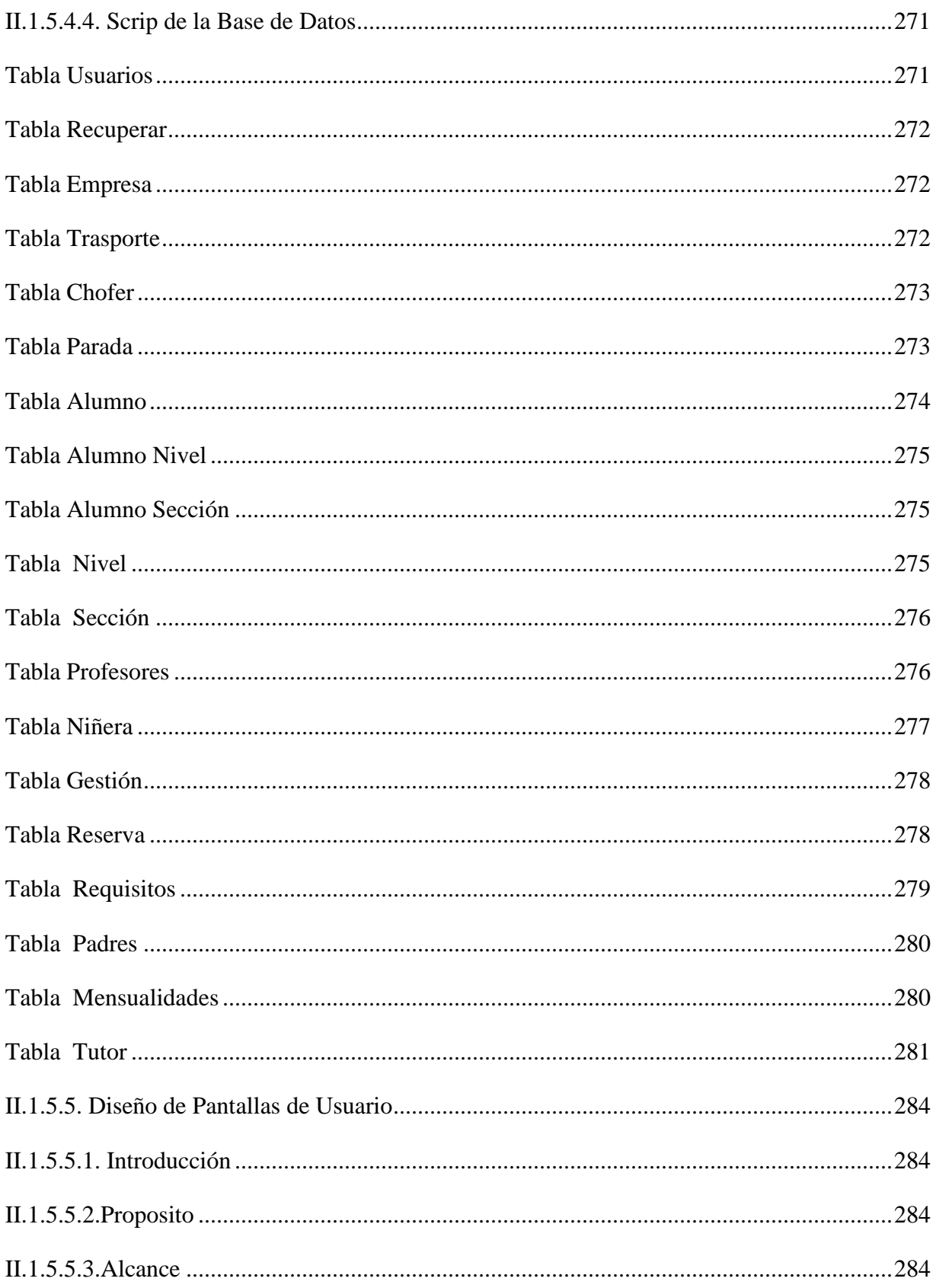

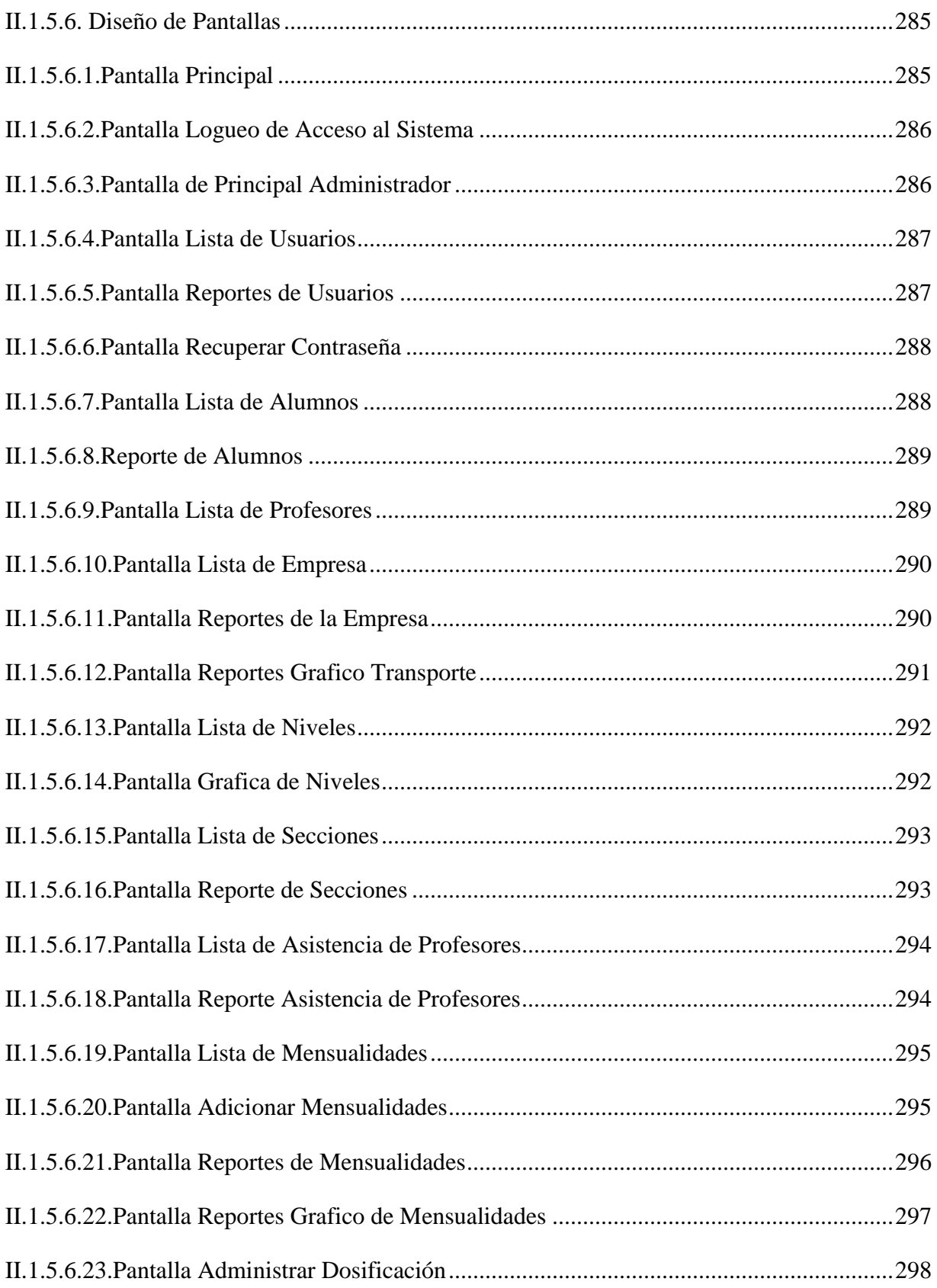

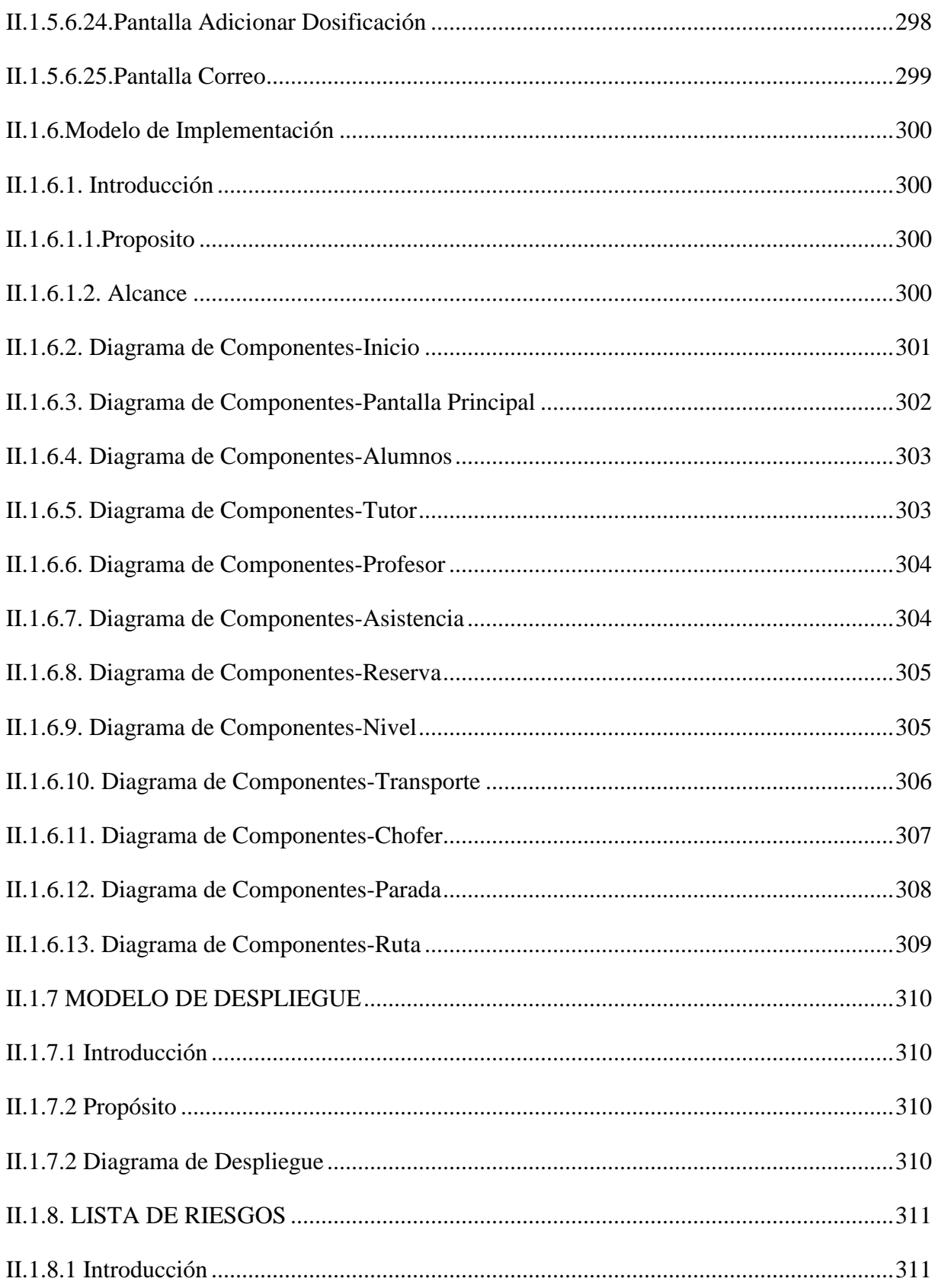

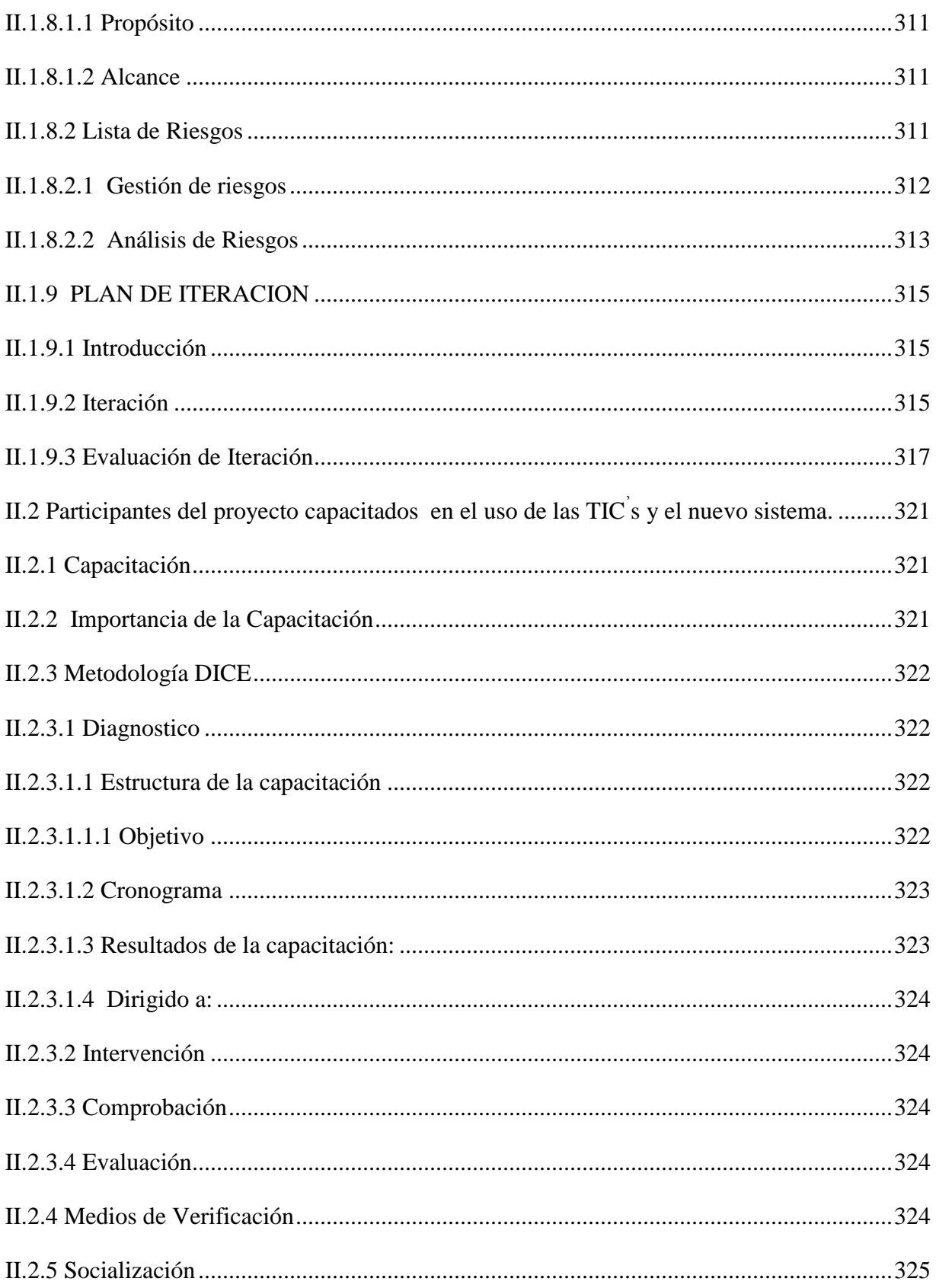

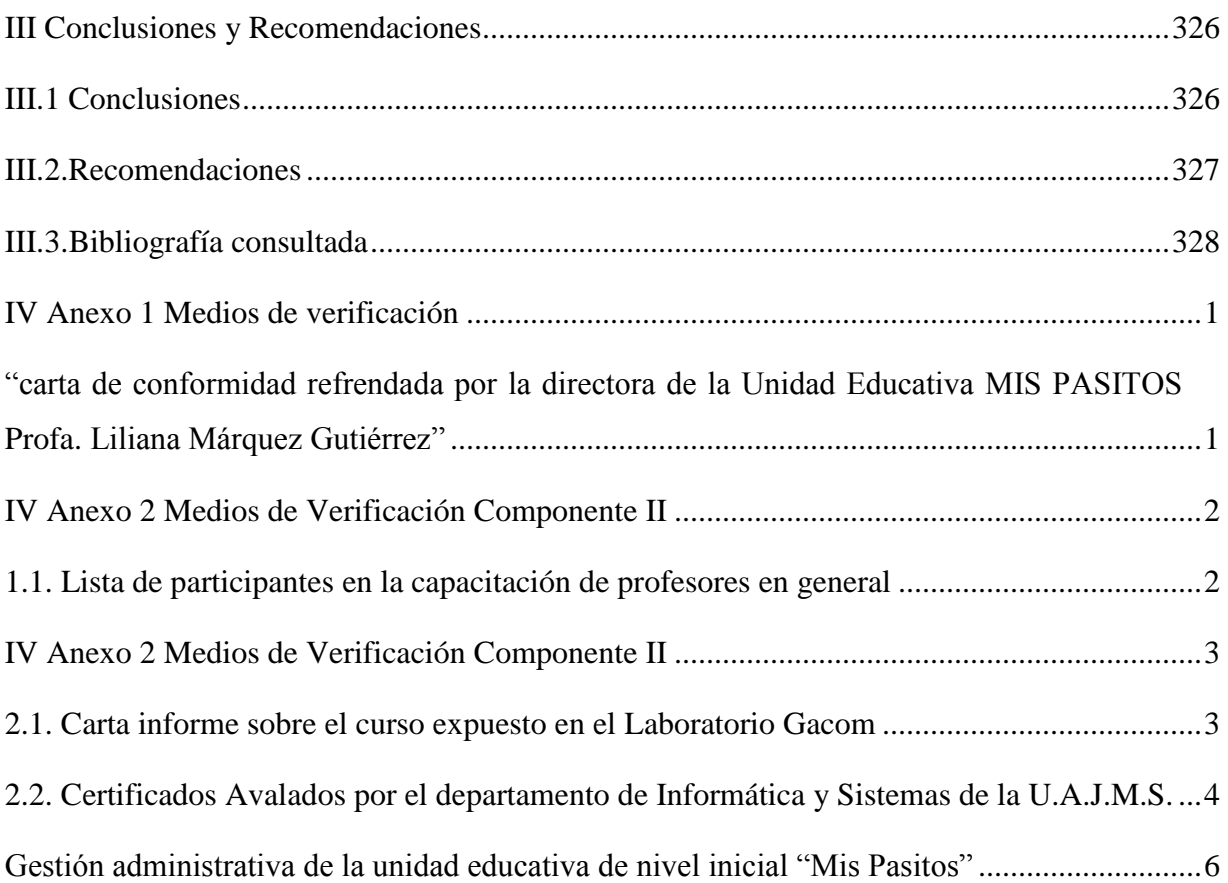